**GRGEDUCATORS** Axons Technology and Solutions

Webinar on

# 2 Essential Webinars To Understand About Pivot Tables

## **Webinar Description**

This webinar is targeted to how to transform data into a pivot table-ready format and instantly create reports by simply dragging and dropping fields with your mouse and also explain about explains the PivotTable feature, the PowerPivot feature, the Recommended PivotTables feature.

The webinar format is 1-1.5 hours of audio-visual presentation, including a brief Q&A session.

This webinar bundle includes below 2 recorded webinars:

Excel Savvy: Pivot Tables Part 1

Excel Savvy: Intermediate Pivot Tables

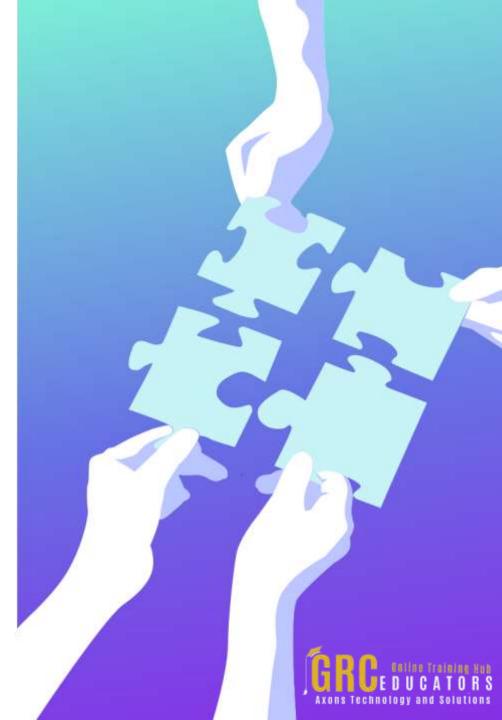

### Excel Savvy: Pivot Tables Part 1

#### Presented by David H. Ringstrom

After participating in this empowering webcast presented by Excel expert David Ringstrom, CPA, you'll know how to transform data into a pivot table-ready format and instantly create reports by simply dragging and dropping fields with your mouse. David demonstrates how to initiate a pivot table from a list of data, expand and collapse pivot table elements, dig deeper into the numbers, and more. In addition, he points out pivot tables traps and shares tricks to help ensure your reports are accurate. David demonstrates every technique at least twice: first, on a PowerPoint slide with numbered steps, and second, in Excel 2016. He draws your attention to any differences in Excel 2013, 2010, or 2007 during the presentation as well as in his detailed handouts. David also provides an Excel workbook that includes most of the examples he uses during the webcast.

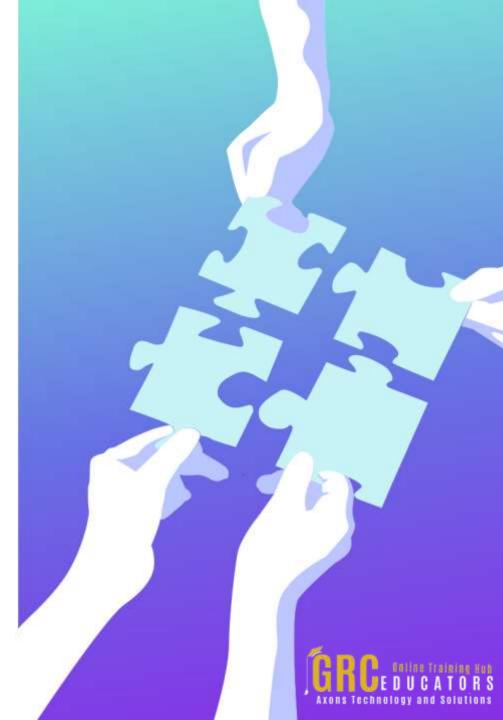

### Excel Savvy: Intermediate Pivot Tables

#### Presented by David H. Ringstrom

Excel expert David Ringstrom, CPA, takes you step-by-step beyond the basics of pivot tables in this comprehensive presentation. He explains the PivotTable feature, the PowerPivot feature, the Recommended PivotTables feature, and others. After participating in David's presentation, you'll know how to create self-updating titles for charts and pivot charts, expand and collapse pivot table elements, drill down into numbers with a simple double-click, and more.

David demonstrates every technique at least twice: first, on a PowerPoint slide with numbered steps, and second, in Excel 2016. He draws your attention to any differences in Excel 2013, 2010, or 2007 during the presentation as well as in his detailed handouts. David also provides an Excel workbook that includes most of the examples he uses during the webcast.

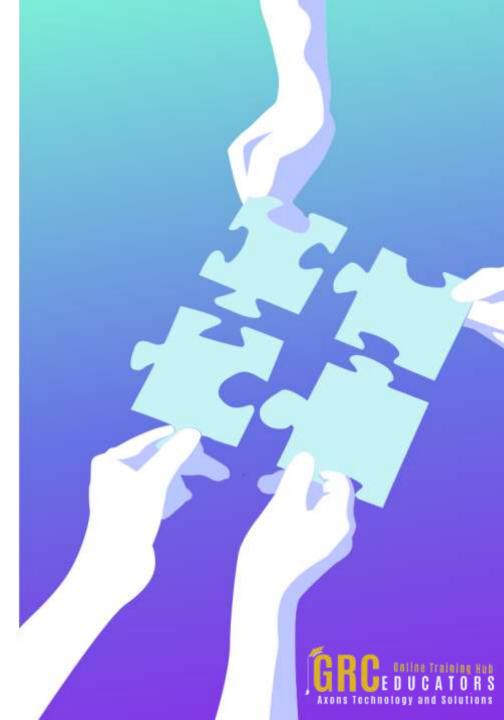

# www.grceducators.com support@grceducators.com 740 870 0321

To register please visit:

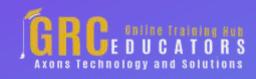